## **TOSA** Centre

# **Wordpress perfectionnement**

## **ADMINISTRATION ET CONFIGURATION**

Gestion des utilisateurs et des rôles

- Modifier les paramètres des utilisateurs
- Affecter différents rôles (Administrateur, Éditeur, Auteur, Contributeur, Abonné)
- Paramètres généraux
- Configurer le titre du site, l'URL, e-mail de l'administrateur, la langue ou fuseau horaire
- Configurer les paramètres de lecture, d'écriture et de discussion

Permaliens

- Configurer les paramètres
- Optimiser le site pour le SEO

## **SÉCURITÉ**

Gérer les utilisateurs et les permissions

Utiliser des mots de passe forts et installer un plugin de sécurité

Débogage

• comprendre les messages d'erreur, utiliser le mode débogage, résoudre les problèmes courants comme le "White Screen of Death" ou les erreurs 500

Sauvegarde et restauration

- Mettre en place des sauvegardes automatiques
- Restaurer le site à partir d'une sauvegarde

## **EXTENSIONS**

Installation et activation

- Rechercher des extensions, les installer et les activer
- Mettre à jour ou désinstaller les extensions inutilisées

## **WIDGETS**

Ajouter et configurer des widgets

- Calendrier / Recherche…
- Modifier l'apparence
- Ajouter des images et du texte
- Organiser les zones de widgets
- barre latérale, pied de page, en-tête

## **RÉDACTION ET INTÉGRATION DES CONTENUS**

- Rédaction de posts et de pages
- Utiliser les catégories et les tags
- Organiser le contenu de la page
- Editeur Gutenberg
- Créer des posts et des pages attrayants
- Réaliser des mises en page complexes

Médias

- Optimiser les médias pour le web
- Améliorer l'engagement des utilisateurs

## **THÈMES**

Créer un thème enfant

- Modifier le thème sans perdre ses modifications
- Créer un thème enfant et l'utiliser pour personnaliser son thème

CSS

- Styliser des éléments du site
- Personnaliser l'apparence du thème
- Modifier les couleurs, les polices et les mises en page

**RÉFÉRENTS PÉDAGOGIQUES**

Nos intervenants sont des spécialistes du domaine visé et sont sélectionnés selon un processus de qualification très rigoureux permettant d'évaluer notamment : leur expérience professionnelle, leurs compétences pédagogiques, leur capacité d'animation, leur personnalité et leur créativité…

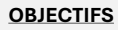

Approfondir la connaissance de Wordpress pour une utilisation avancée Maîtriser l'administration et la configuration Gérer efficacement les extensions et les widgets Rédiger et intégrer du contenu de manière optimale

**PRÉ-REQUIS** Connaissance de base de Wordpress

**PUBLIC** Utilisateur régulier de Wordpress

## **MÉTHODES PÉDAGOGIQUES**

**AVANT LA FORMATION : IMPLIQUER** Test de positionnement Recueil des besoins pour préciser les attentes individuelles

#### **PENDANT LA FORMATION : APPLIQUER**

Méthodes actives et participatives Apports théoriques (10%) , mises en pratique (70%) et échanges (20%)

## **APRES LA FORMATION : ACCOMPAGNER**

Possibilité de contacter le formateur pendant 2 mois [formateur@naxis.fr](mailto:formateur@naxis.fr)

**RESSOURCES PÉDAGOGIQUES** 

Support de cours, cas pratiques

## **ÉVALUATION**

**Évaluation des compétences** Cas pratiques **Évaluation de la formation** Questionnaire de satisfaction Bilan du formateur

#### **VALIDATION**

Attestation de fin de formation Attestation de présence Validation des compétences

## **MODALITÉS DE SUIVI D'EXÉCUTION DE LA FORMATION**

Le contrôle de l'exécution de la formation est assuré par le formateur

**DATES**  Voir planning

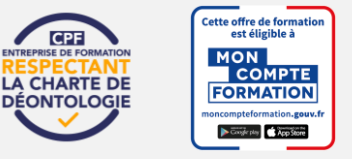

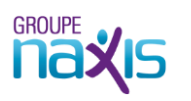